#### Collections as Fields

#### Still Aggregation and Composition

# Motivation

- $\triangleright$  often you will want to implement a class that has-a collection as a field
	- a university has-a collection of faculties and each faculty has-a collection of schools and departments
	- a receipt has-a collection of items
	- a contact list has-a collection of contacts
	- from the notes, a student has-a collection of GPAs and hasa collection of courses
	- a polygonal model has-a collection of triangles\*

\*polygons, actually, but triangles are easier to work with

# What Does a Collection Hold?

- $\triangleright$  a collection holds references to instances
	- $\triangleright$  it does not hold the instances

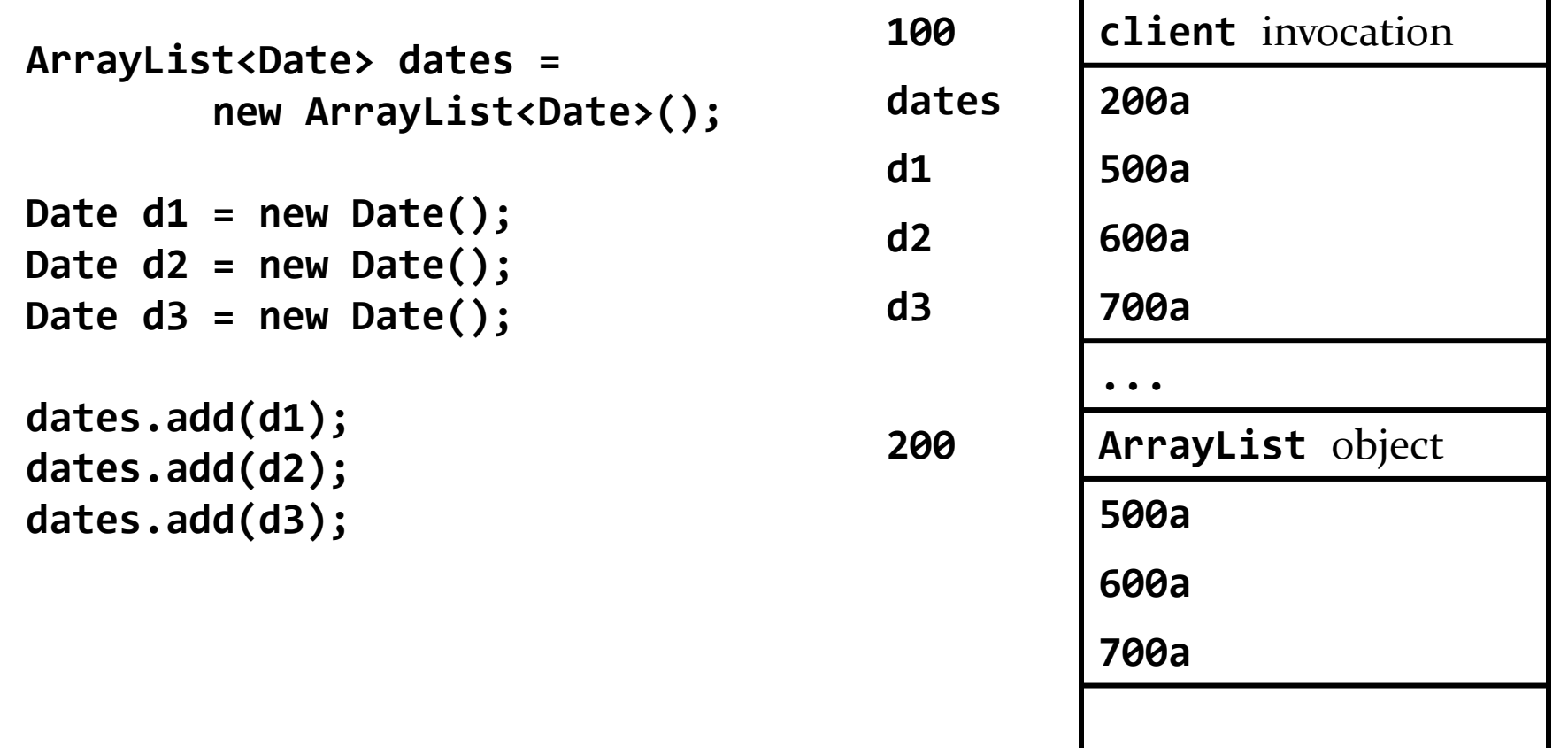

### Test Your Knowledge

1. What does the following print?

```
ArrayList<Point> pts = new ArrayList<Point>();
Point p = new Point(0., 0., 0.);
pts.add(p);
p.setX( 10.0 );
System.out.println(p);
System.out.println(pts.get(0));
```
2. Is an **ArrayList<X>** an aggregation of **X** or a composition of **X**?

#### Student Class (from notes)

- a Student has-a string id
- a Student has-a collection of yearly GPAs
- a Student has-a collection of courses

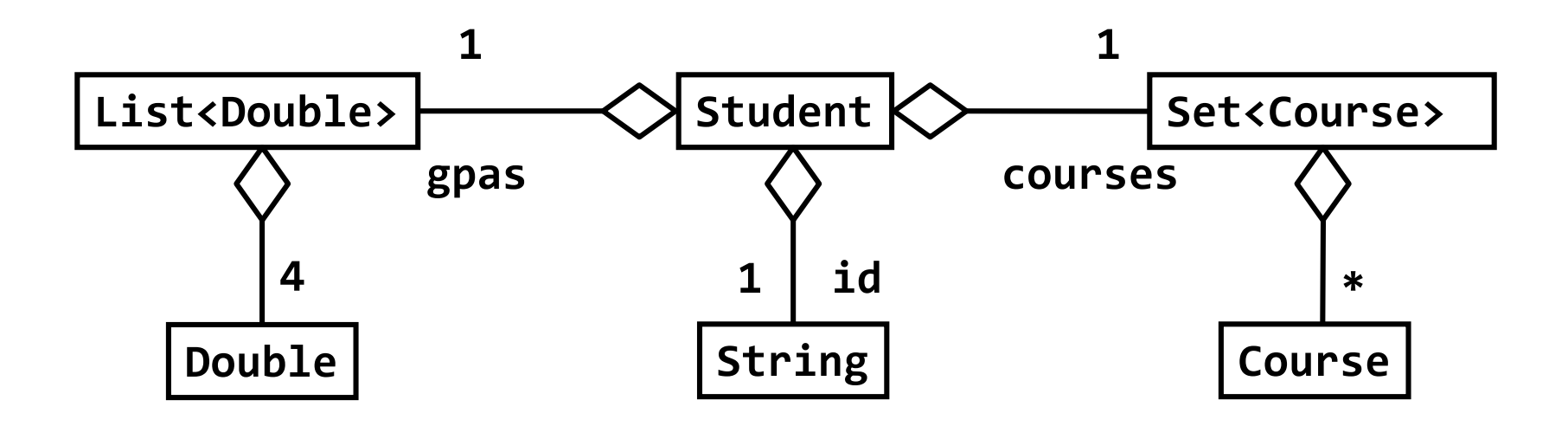

# PolygonalModel Class

- a polygonal model has-a **List** of **Triangle**s
	- aggregation

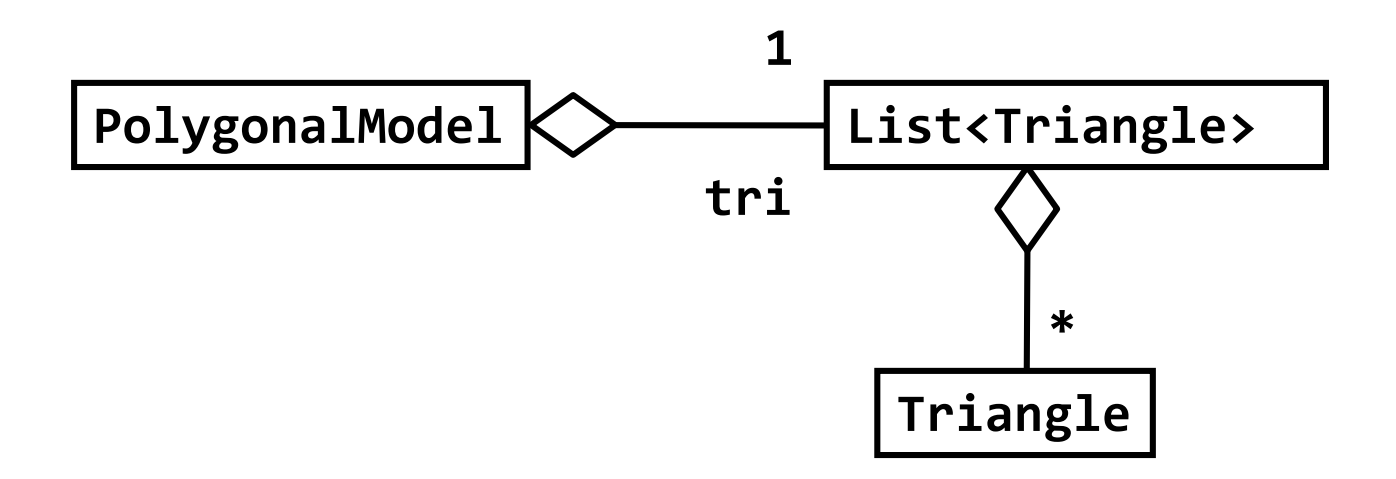

h.

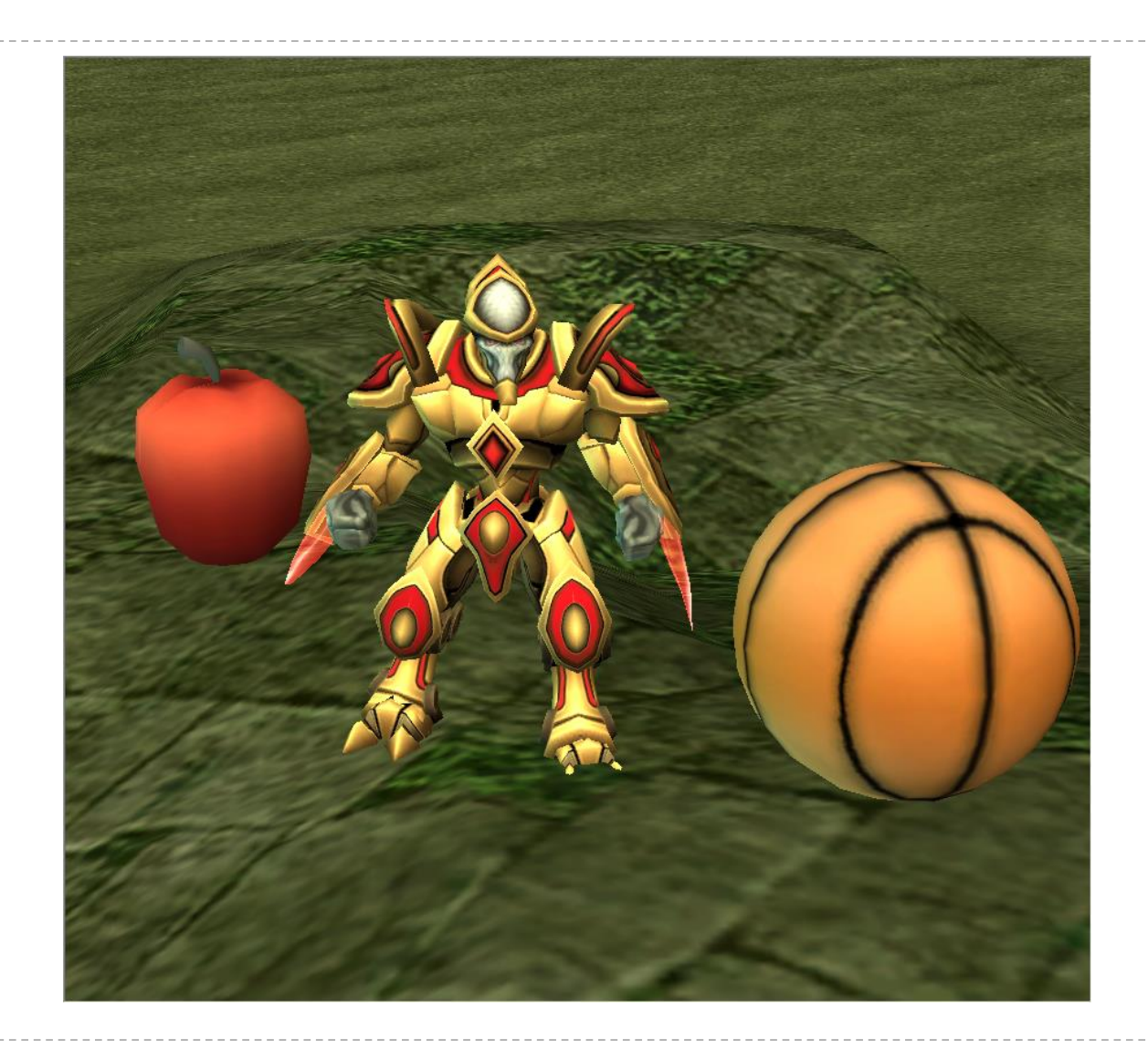

D

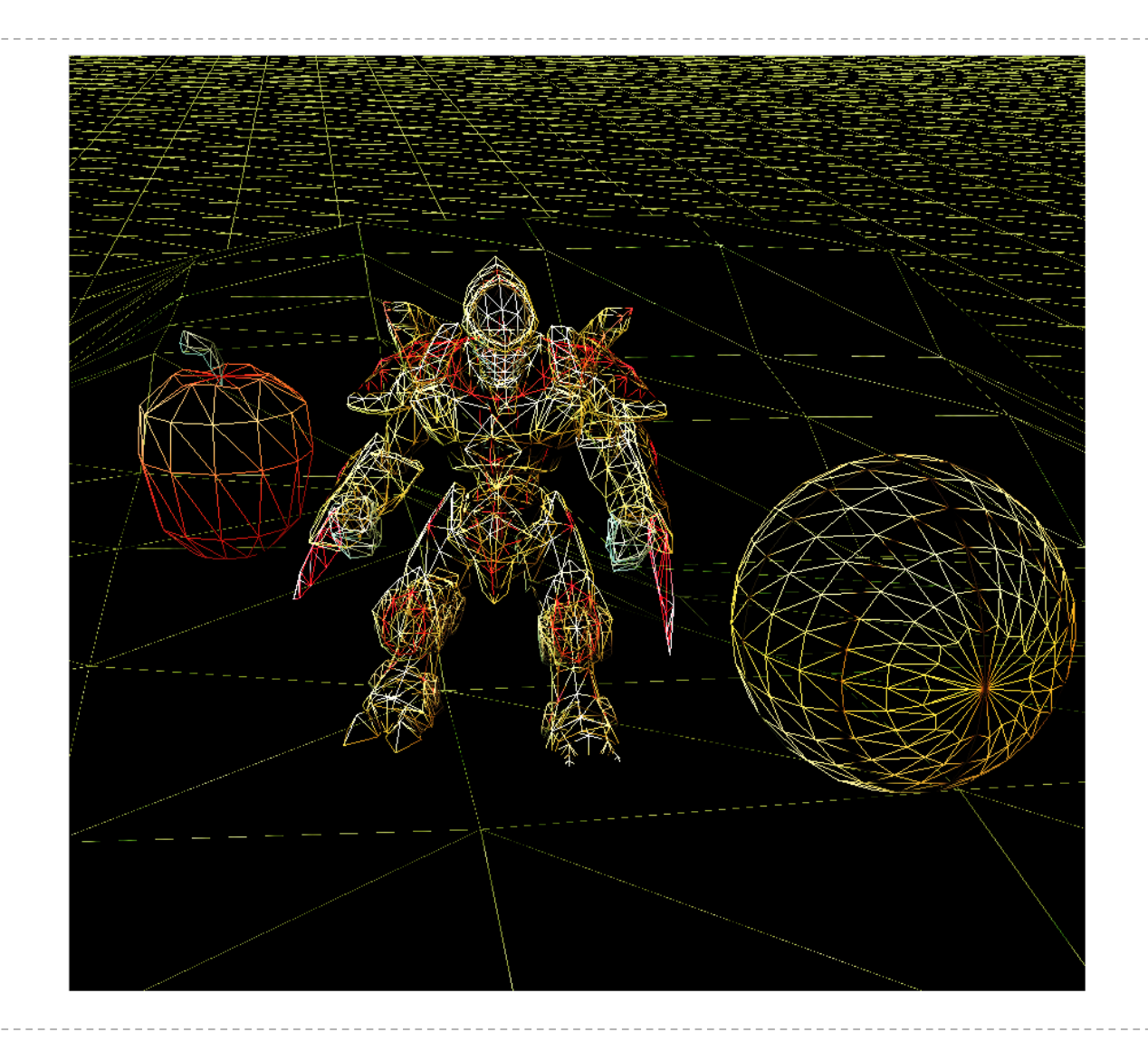

b.

PolygonalModel

**class PolygonalModel {**

```
private List<Triangle> tri;
```

```
public PolygonalModel() {
    this.tri = new ArrayList<Triangle>();
}
```
**}**

```
PolygonalModel
```

```
public void clear() {
    // removes all Triangles
    this.tri.clear();
}
```

```
public int size() {
    // returns the number of Triangles
    return this.tri.size();
}
```
# Collections as Fields

- when using a collection as an attribute of a class **X** you need to decide on ownership issues
	- **► does <b>X** own or share its collection?
	- if **X** owns the collection, does **X** own the objects held in the collection?

# **X** Shares its Collection with other **X**s

- if **X** shares its collection with other **X** instances, then the copy constructor does not need to create a new collection
	- $\triangleright$  the copy constructor can simply assign its collection
	- $\triangleright$  [notes 5.3.3] refer to this as aliasing

# PolygonalModel Copy Constructor 1

```
public PolygonalModel(PolygonalModel other) {
    // implements aliasing (sharing) with other
    // PolygonalModel instances
    this.tri = other.tri;
}
                                           alias: no new List
                                           created
```

```
public List<Triangle> getTriangles() { 
    return this.tri; 
}
```
alias: no new **List** created

**PolygonalModel p2 = new PolygonalModel(p1);**

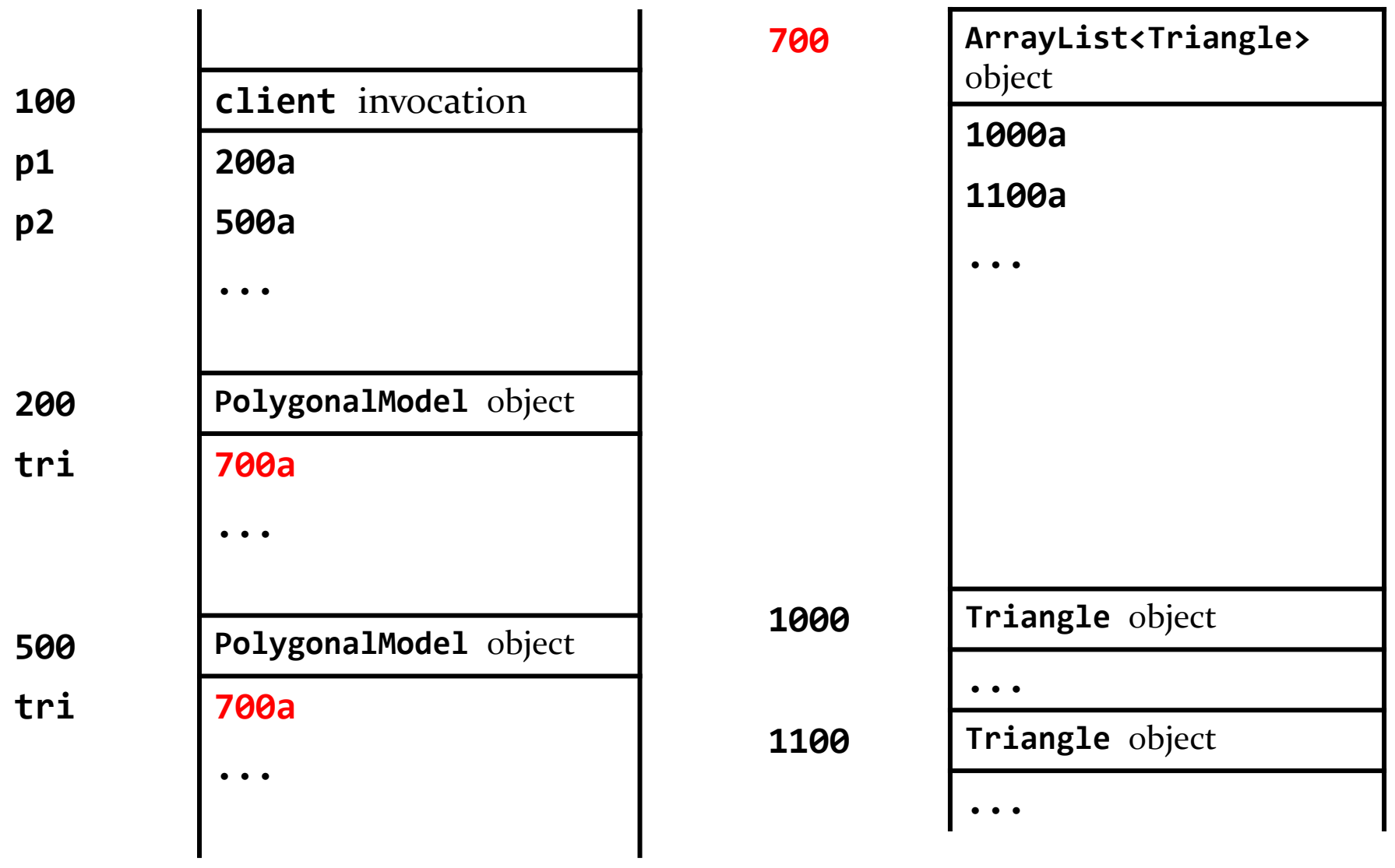

D

### Test Your Knowledge

1. Suppose that the **PolygonalModel** copy constructor makes an alias of the list of triangles.

Suppose you have a **PolygonalModel p1** that has 100 **Triangle**s. What does the following code print?

```
PolygonalModel p2 = new PolygonalModel(p1);
p2.clear();
System.out.println( p2.size() );
System.out.println( p1.size() );
```
# X Owns its Collection: Shallow Copy

- if **X** owns its collection but not the objects in the collection then the copy constructor can perform a shallow copy of the collection
- a shallow copy of a collection means
	- **X** creates a new collection
	- $\triangleright$  the references in the collection are aliases for references in the other collection

#### X Owns its Collection: Shallow Copy

 $\triangleright$  the hard way to perform a shallow copy of a list named **dates**

shallow copy: new **List** created but elements are all aliases

```
ArrayList<Date> sCopy = new ArrayList<Date>();
```

```
for(Date d : dates) {
```
**sCopy.add(d);**

**add** adds an alias of **d** to **sCopy**

**}**

#### X Owns its Collection: Shallow Copy

#### $\triangleright$  the easy way to perform a shallow copy of a list named **dates**

**ArrayList<Date> sCopy = new ArrayList<Date>(dates);**

# PolygonalModel Copy Constructor 2

```
public PolygonalModel(PolygonalModel other) {
    // implements shallow copying
    this.tri = new ArrayList<Triangle>(other.tri);
}
            shallow copy: new List
            created, but no new
```
**Triangle** objects created

**PolygonalModel p2 = new PolygonalModel(p1);**

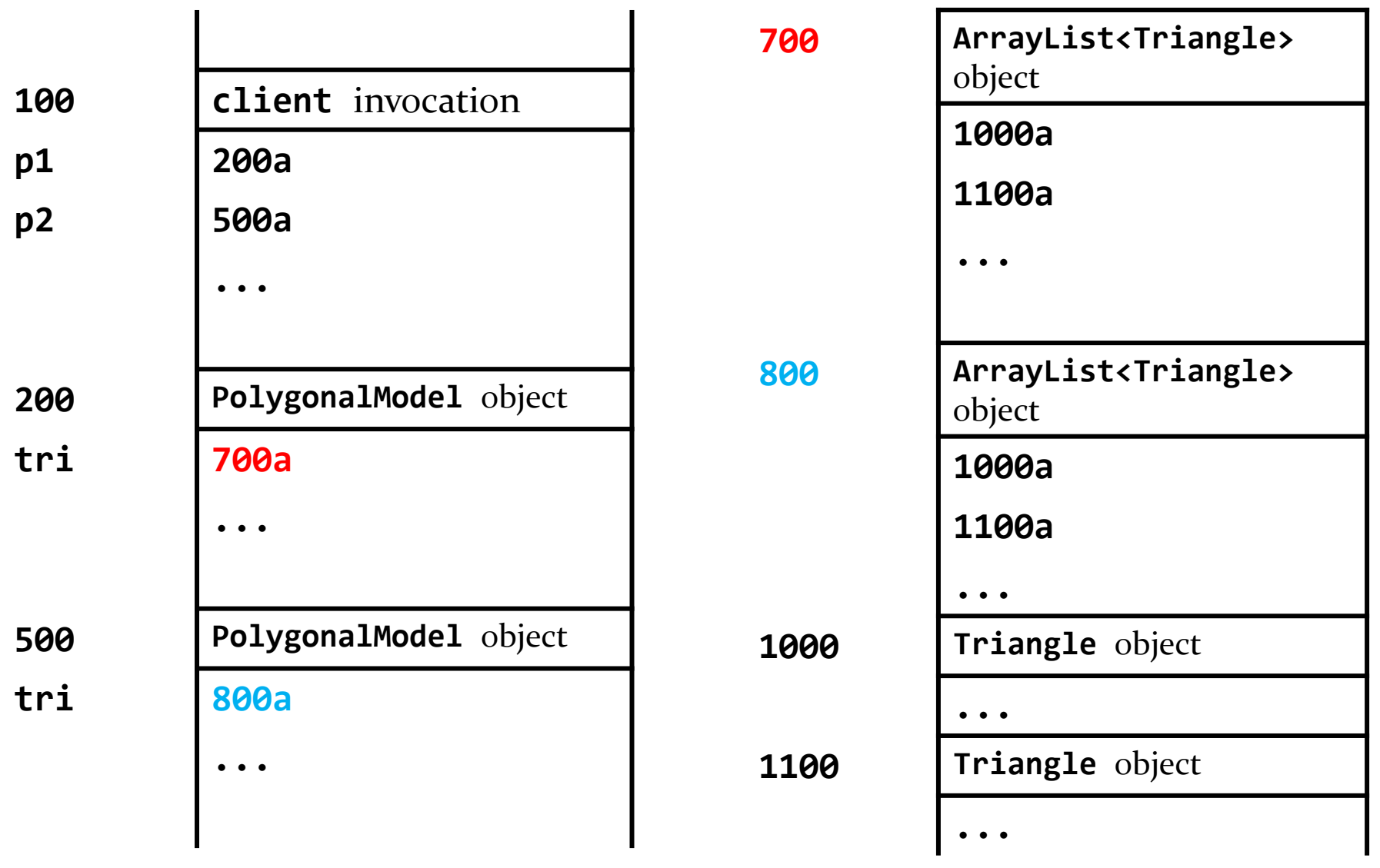

b.

### Test Your Knowledge

2. Suppose that the **PolygonalModel** copy constructor makes a shallow copy of the list of triangles.

Suppose you have a **PolygonalModel p1** that has 100 **Triangle**s. What does the following code print?

```
PolygonalModel p2 = new PolygonalModel(p1);
p2.clear();
System.out.println( p2.size() );
System.out.println( p1.size() );
```
#### Test Your Knowledge

3. Suppose that the **PolygonalModel** copy constructor makes a shallow copy of the list of triangles.

Suppose you have a **PolygonalModel p1** that has 100 **Triangle**s. What does the following code print?

```
PolygonalModel p2 = new PolygonalModel(p1);
Triangle t1 = p1.getTriangles().get(0);
Triangle t2 = p2.getTriangles().get(0);
System.out.println(t1 == t2);
```
# X Owns its Collection: Deep Copy

- if **X** owns its collection and the objects in the collection then the copy constructor must perform a deep copy of the collection
- a deep copy of a collection means
	- **X** creates a new collection
	- $\triangleright$  the references in the collection are references to new objects (that are copies of the objects in other collection)

#### X Owns its Collection: Deep Copy

how to perform a deep copy of a list named **dates**

```
ArrayList<Date> dCopy = new ArrayList<Date>();
for(Date d : dates) {
    dCopy.add(new Date(d.getTime());
}
                                              deep copy: new List
                                              created and new
                                              elements created
               new Date created that
               is a copy of d
```
#### PolygonalModel Copy Constructor 3

**public PolygonalModel(PolygonalModel other) {**

deep copy: new **List** created, and new **Triangle** objects created

```
this.tri = new ArrayList<Triangle>();
```
**// implements deep copying**

**for (Triangle t : other.getTriangles()) {**

**this.tri.add(new Triangle(t));**

new **Triangle** created that is a copy of **t**

**}**

**}**

**PolygonalModel p2 = new PolygonalModel(p1);**

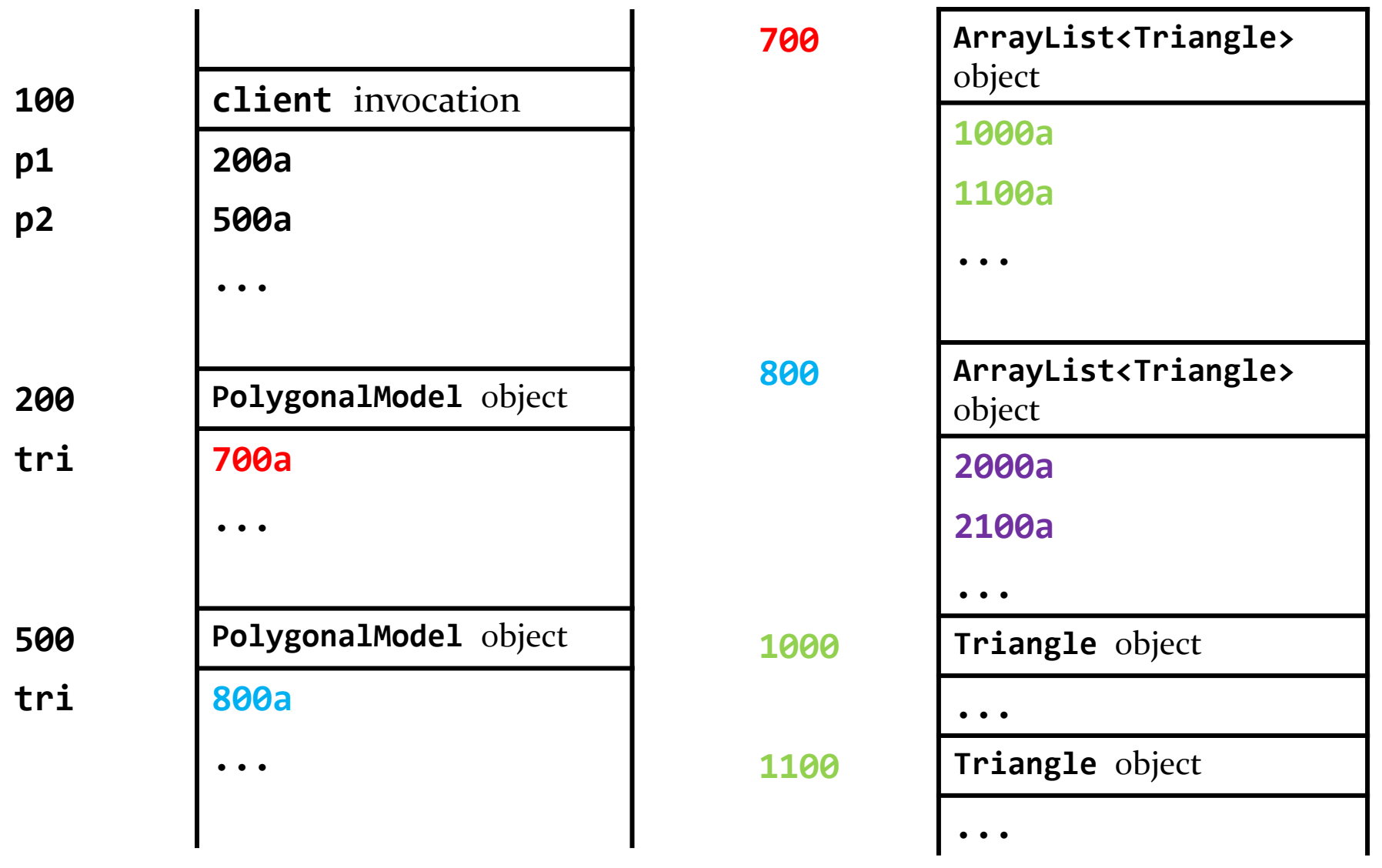

#### continued on next slide

b.

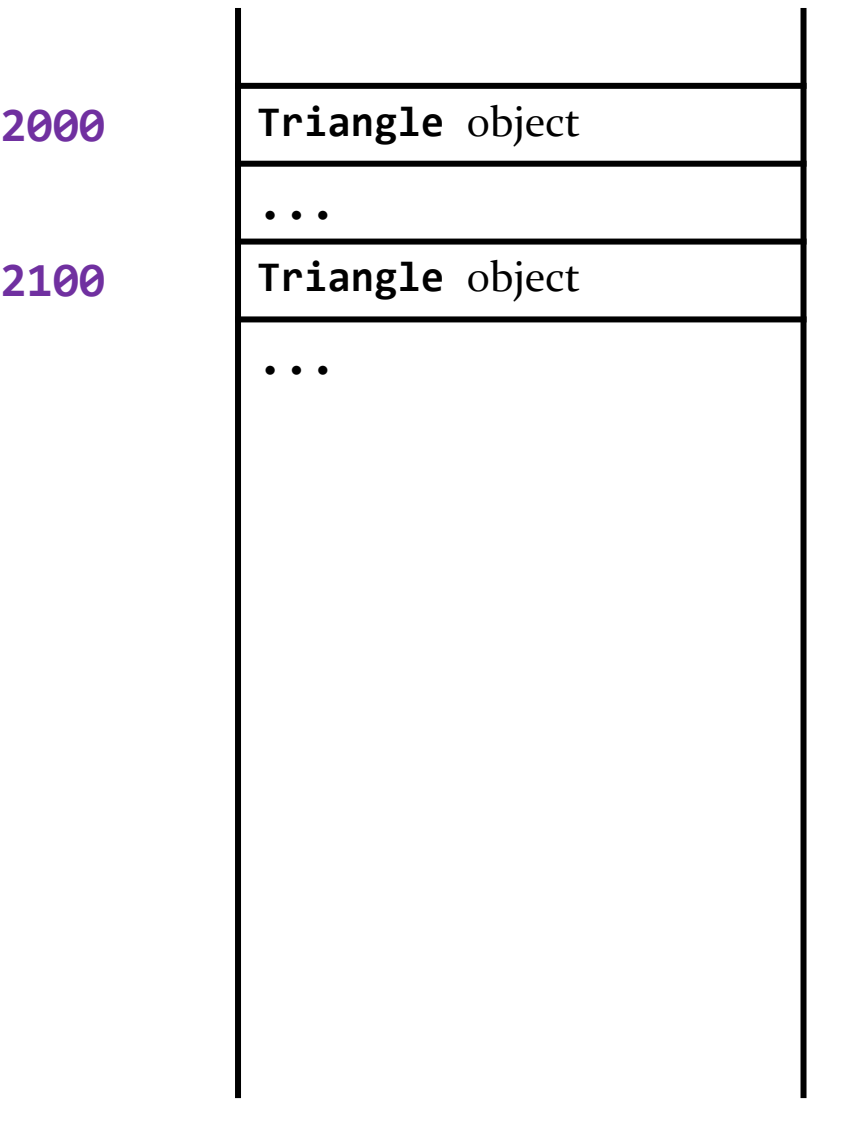

#### Test Your Knowledge

4. Suppose that the **PolygonalModel** copy constructor makes a deep copy of the list of triangles.

Suppose you have a **PolygonalModel p1** that has 100 **Triangle**s. What does the following code print?

```
PolygonalModel p2 = new PolygonalModel(p1);
p2.clear();
System.out.println( p2.size() );
System.out.println( p1.size() );
```
#### Test Your Knowledge

5. Suppose that the **PolygonalModel** copy constructor makes a deep copy of the list of triangles.

Suppose you have a **PolygonalModel p1** that has 100 **Triangle**s. What does the following code print?

```
PolygonalModel p2 = new PolygonalModel(p1);
Triangle t1 = p1.getTriangles().get(0);
Triangle t2 = p2.getTriangles().get(0);
System.out.println(t1 == t2);
System.out.println(t1.equals(t2));
```
- $\triangleright$  in Java an array is a container object that holds a fixed number of values of a single type
- $\triangleright$  the length of an array is established when the array is created

 $\triangleright$  to declare an array you use the element type followed by an empty pair of square brackets

**double[] collection; // collection is an array of double values**

```
collection = new double[10];
// collection is an array of 10 double values
```
 $\triangleright$  to create an array you use the new operator followed by the element type followed by the length of the array in square brackets

**double[] collection; // collection is an array of double values**

**collection = new double[10]; // collection is an array of 10 double values**

 $\triangleright$  the number of elements in the array is stored in the public field named length

```
double[] collection; 
// collection is an array of double values
```

```
collection = new double[10];
// collection is an array of 10 double values
```

```
int n = collection.length;
// the public field length holds the number of elements
```
- $\triangleright$  the values in an array are called elements
- $\triangleright$  the elements can be accessed using a zero-based index (similar to lists and strings)

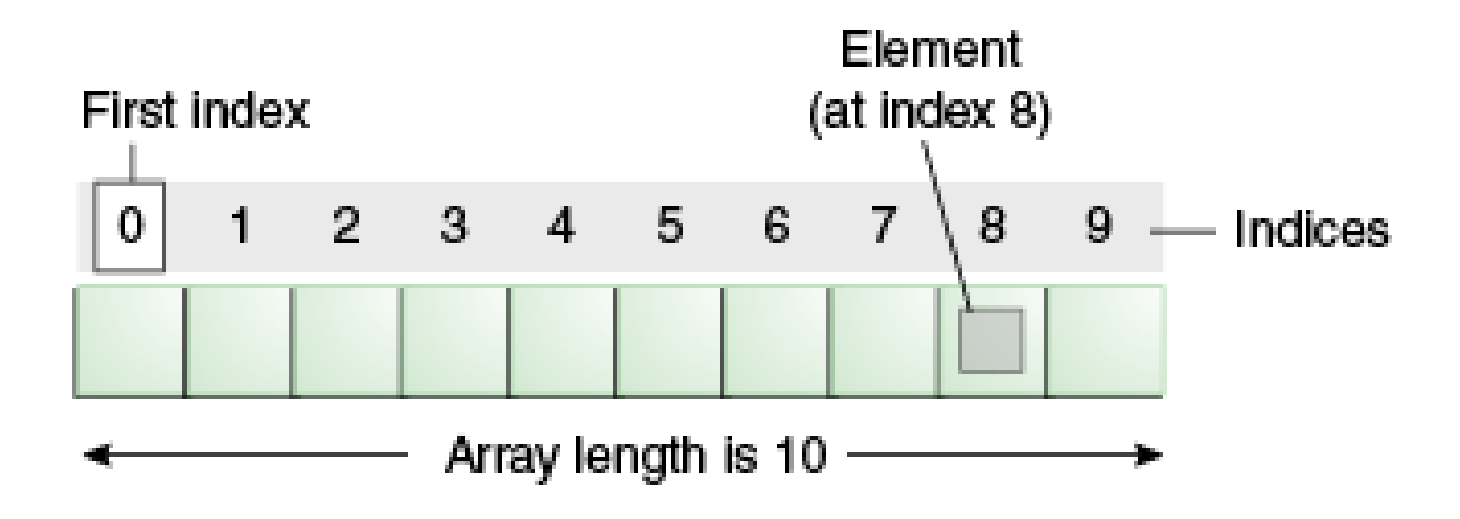

<sup>35</sup> https://docs.oracle.com/javase/tutorial/java/nutsandbolts/arrays.html

 $\triangleright$  the elements can be accessed using a zero-based index (similar to lists and strings)

```
collection[0] = 100.0;
collection[1] = 100.0;
collection[2] = 100.0;
collection[3] = 100.0;
collection[4] = 100.0;
collection[5] = 100.0;
collection[6] = 100.0;
collection[7] = 100.0;
collection[8] = 100.0;
collection[9] = 100.0; // set all elements to equal 100.0
collection[10] = 100.0; // ArrayIndexOutOfBoundsException
```
#### Array vs ArrayList

- under most circumstances, you should use **ArrayList** instead of an array
	- however, arrays are a part of the Java language and it is important that you understand how to use them
- advantages of **ArrayList**
	- grows in size automatically when needed
	- provides many useful methods